VIVA-Tech International Journal for Research and Innovation *Volume 1, Issue 5 (2022)* ISSN(Online): 2581-7280

VIVA Institute of Technology 10th National Conference on Role of Engineers in Nation Building – 2022 (NCRENB-2022)

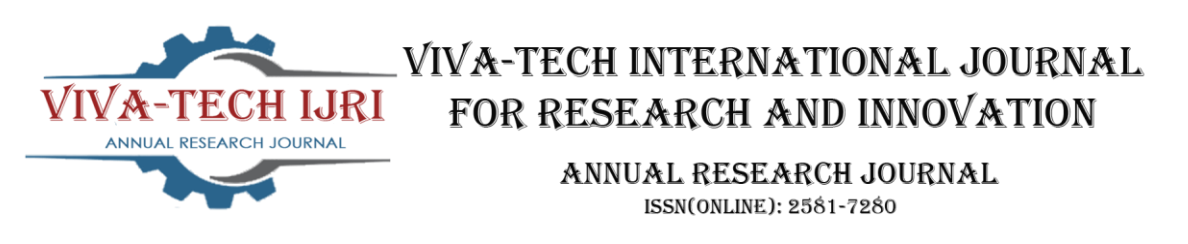

# **Synchronous Machine Design Software**

Suyash Gosavi<sup>1</sup>, Chetana Thakare<sup>2</sup>, Pratik Makwana<sup>3</sup>, Anojkumar Yadav<sup>4</sup>

*1 (Electrical Engineering, Viva Institute of Technology, India ) 2 (Electrical Engineering, Viva Institute of Technology, India) 3 (Electrical Engineering, Viva Institute of Technology, India)*

*4 (Assistant Professor, Electrical Engineering, Viva Institute of Technology, India)*

*Abstract : The Synchronous machine are which are used to convert mechanical power to ac electrical power. Synchronous generators are the most important source of electrical energy that we consume today. The programming language used in this project is DART, It's a client-optimized language for developing fast apps on any platform. Main goal is to provide most productive language for multi-platform development, with flexible execution runtime for app framework. This project presents design of synchronous machine. Mathematical equations will be used in adjudicating the dimensions electrical parameter and satisfy specification such as rating, speed of machine, etc. as per design. Design calculation can be hectic process manually and errors may occur during some complicated calculations. This software is design in such a way that the user can enter maim specification as per requirement and the software will run the calculations in back end and provide the user with specific result.*

*Keywords - Synchronous machine, Software, DART language, Computer aided, Educational tool.* 

## **I. INTRODUCTION**

In this review paper, we are going to introduce the easiest way to calculate important parameters required for Designing Synchronous Machine. Main Focus Behind this Project is to Display electrical parameters and dimensions using DART.

Designing a Synchronous Machine is very Complicated Process and might have some error While calculating, so in this article we are presenting the idea of Software that can do this process very accurately and within very less time. While designing a basic Synchronous machine these are the parameters that need to be considered Main dimensions of the stator frame, Length of air gap, Complete details of the stator windings, Design details of the rotor and rotor winding, Design of salient pole and cylindrical pole rotor, Performance details of the machine.

## 2.1 Working

## **II. METHODOLOGY**

The program is coded to calculate the size and electrical parameter of a machine. Select the type of Rotor and enter the data as per the specified design requirement, if any input is not available the user can use the standard data provided and proceed further. Hence the design parameters are calculated automatically and the values are displayed. Basic idea of this software is to give the user easy way to design a synchronous machine as per requirement.

2.2 Flowchart

VIVA Institute of Technology  $10<sup>th</sup>$  National Conference on Role of Engineers in Nation Building – 2022 (NCRENB-2022)

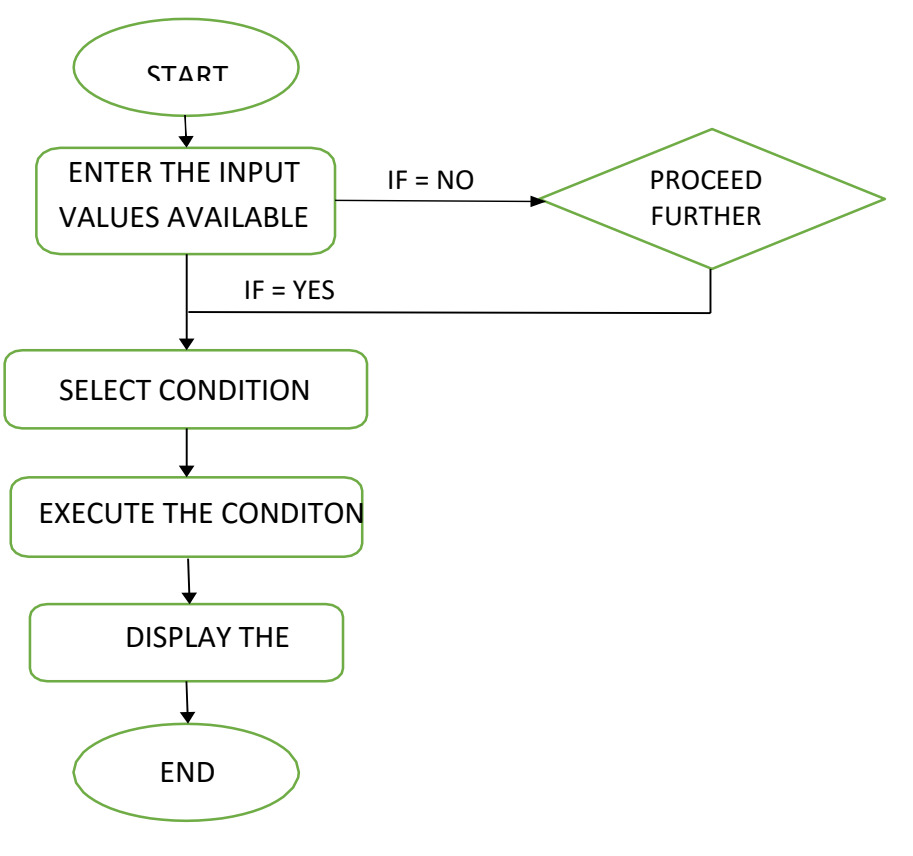

Fig. 1. Flow Chart

2.3 Design of synchronous machine

Synchronous machines designing software are used to obtain the following information:

- (i) Main dimensions of the stator frame.
- (ii) Design details of the rotor and rotor winding.
- (iii) Complete details of the stator windings.

## **III. TABLE**

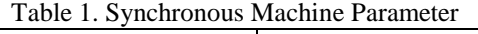

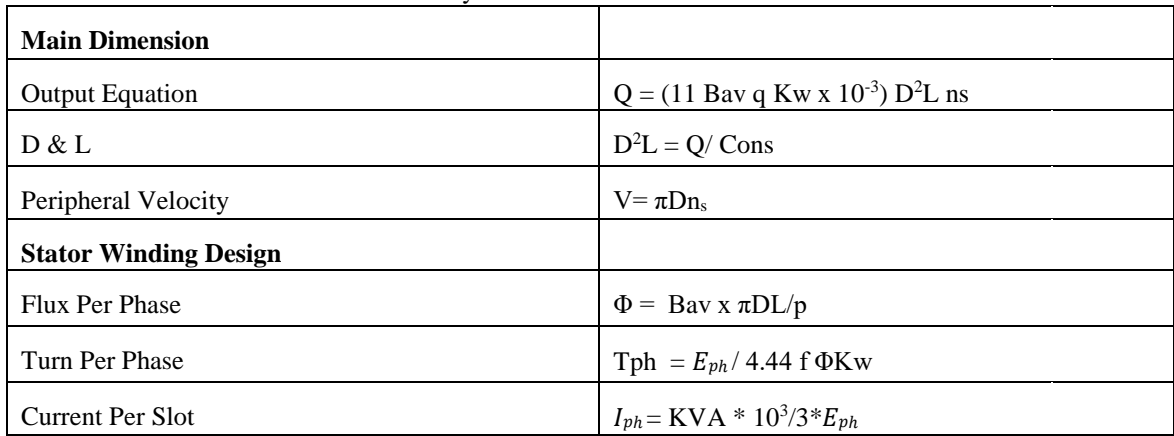

VIVA Institute of Technology 10<sup>th</sup> National Conference on Role of Engineers in Nation Building - 2022 (NCRENB-2022)

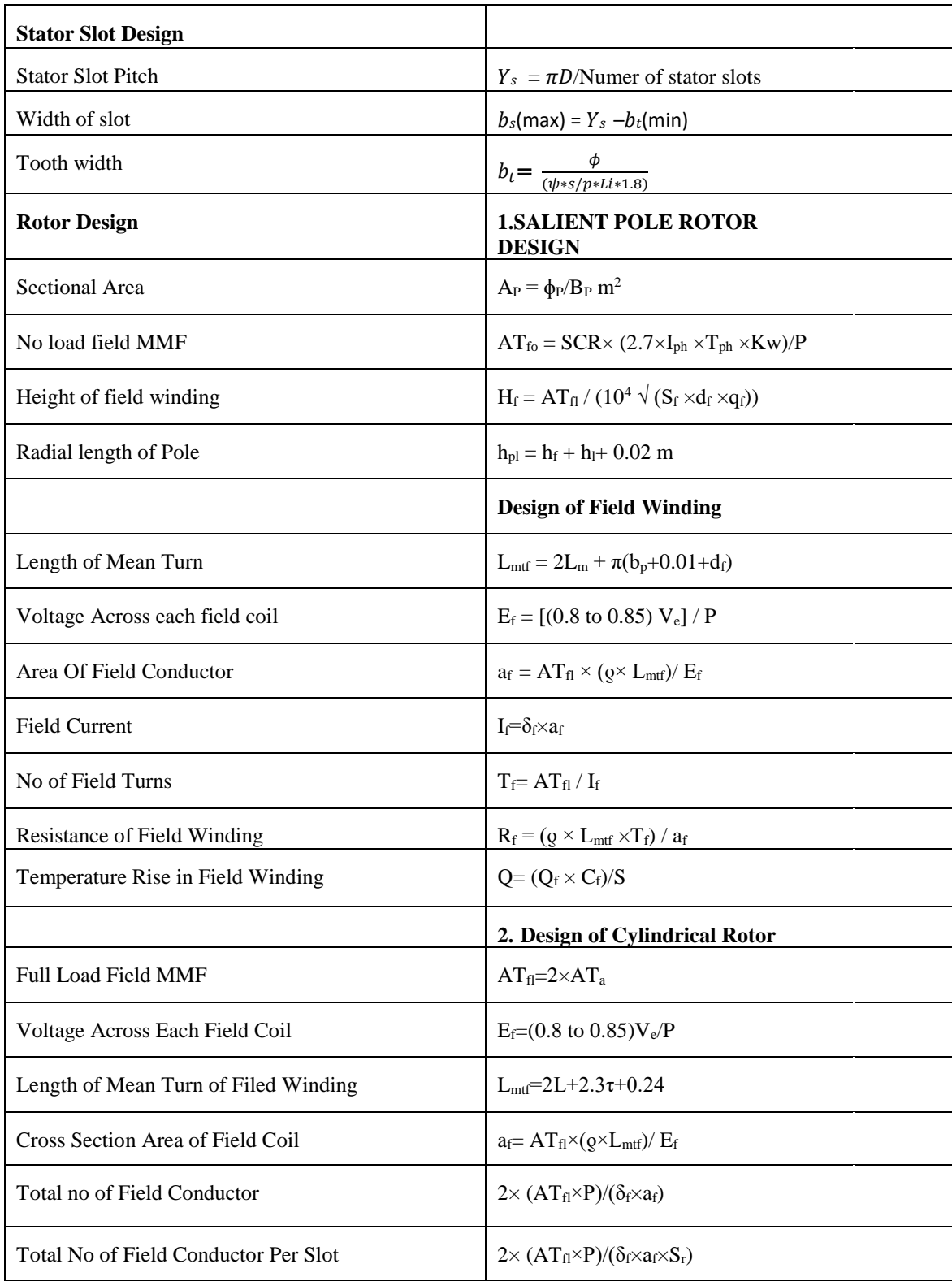

## **IV. RESULT**

## VIVA Institute of Technology 10<sup>th</sup> National Conference on Role of Engineers in Nation Building – 2022 (NCRENB-2022)

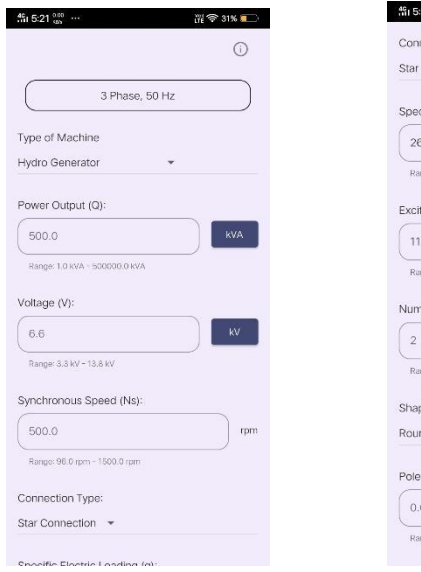

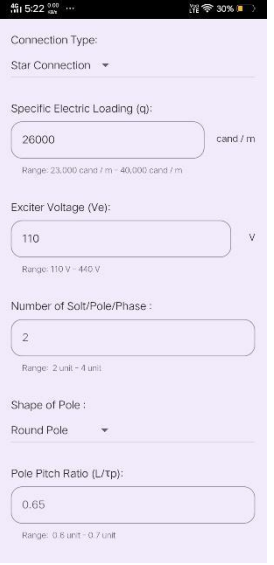

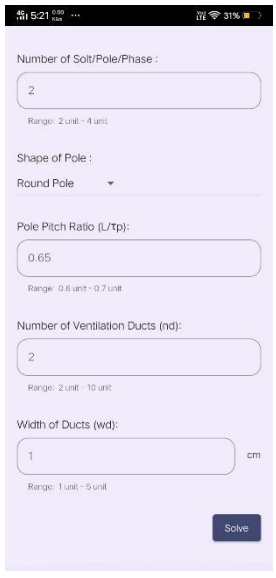

Fig. 2. Input Page

| <sup>45</sup> 5:16 %% …         |                                                            |                                                              |                                                                              |                        |                                                  |                         |
|---------------------------------|------------------------------------------------------------|--------------------------------------------------------------|------------------------------------------------------------------------------|------------------------|--------------------------------------------------|-------------------------|
| <b>MAIN DIMENSION</b>           |                                                            | $\frac{46}{101}$ 6:16 $\frac{0.00}{100}$<br>STATOR DIMENSION | 器 全 31% m                                                                    |                        | <b>然 5:16 22 …</b><br>Total Number of Conductor: | 音 全 31% (m)<br>2418     |
| Number of Pole:                 | 12                                                         | Main Flux (¢) :                                              | 0.0445 Wb                                                                    |                        | Slot Loading :                                   | 1487.11 amp:            |
| Types of Pole:                  | Salient                                                    | Total Number of Stator Slot (Ss):                            | 72                                                                           |                        | Number of turns per phase (Tph) :                | 408                     |
| Output Coefficient (Co):        | 163.878                                                    | Slot Pitch (Ys):                                             | $0.0563$ m                                                                   |                        | Pole Pitch (tp):                                 | 0.337975 m              |
| D'Arc                           | $0.366$ m <sup>2</sup>                                     | Full Load Current (lph) :                                    | 43.74 amp                                                                    |                        | Mean Lenght of Turns (Lmt):                      | 1.764306 m              |
| Core Length (L):                | $0.220$ m                                                  | Cross Section Area (az):                                     | 16.82 mm <sup>*</sup>                                                        |                        | Net Core Lenght (Li) :                           | 0.201284 m              |
| Core Diameter (D):              | $1.291$ m                                                  | Total Number of Conductor:                                   | 2418                                                                         |                        | Tooth width (bt) :                               | 0.031527 m              |
| Pheripheral Velocity:           | 33.798 m/s                                                 | Slot Loading:                                                | 1487.11 amp                                                                  |                        | Width of Slots:                                  | 0.056329 m              |
| STATOR DIMENSION                |                                                            | Number of turns per phase (Tph):                             | 408                                                                          |                        | Area of Stator Core:                             | $0.017$ mm <sup>2</sup> |
|                                 |                                                            | Pole Pitch (xp):                                             | 0.337975 m                                                                   |                        | Depth of Stator Core (dc):                       | $0.085$ .m              |
| ROTOR DIMENSION (Salient Rotor) |                                                            | Mean Lenght of Turns (Lmt):                                  | 1.764306 m                                                                   |                        | Longth of Air Gap (ig) :                         | 1065.292 mm             |
|                                 |                                                            | Net Core Lenght (Li) :                                       | 0.201284 m                                                                   |                        | Resistance of stater winding (R):                | $0.2399$ $\Omega$       |
|                                 |                                                            | Tooth width (bt):                                            | 0.031527 m                                                                   |                        | Copper loss:                                     | 459.03 watt             |
|                                 | <sup>46</sup> 5:16 app                                     | 器<br><sub>31%(■</sub>                                        | 然 5:16 mm …                                                                  | <b>深零31%(二)</b>        |                                                  |                         |
|                                 | ROTOR DIMENSION ( Salient Rotor )                          |                                                              | Length of Pole (Lp)                                                          | $0.210$ m              |                                                  |                         |
|                                 | Cross Sectional Area of Pole Body : 0,03341 m <sup>2</sup> |                                                              | Width of Pole (bp):                                                          | $0.206$ m              |                                                  |                         |
|                                 | Longth of Polo (Lp):                                       | $0.210$ m                                                    | Diameter of Rotor (Dr)                                                       | $1.291$ m              |                                                  |                         |
|                                 | Width of Pole (bp):                                        | 0.206 m                                                      | Height of Held Winding (ht)                                                  | $0.184$ m              |                                                  |                         |
|                                 | Diameter of Rater (Dr) :                                   | 1.291 m                                                      | Radial Length of Pole (hpl)                                                  | $0.224$ m              |                                                  |                         |
|                                 | Height of Field Winding (hf):                              | $0.184$ m                                                    | Longth of Moan Turn<br>of Held Conductor (Lmtt)                              | $1.020$ m              |                                                  |                         |
|                                 | Radial Length of Pole (hpl) :                              | $0.224$ m                                                    | Voltage across each field Coil (Ef) :                                        | 7.333 V                |                                                  |                         |
|                                 | Length of Mean Turn<br>of Field Conductor (Lmtf) :         | 1.020 m                                                      | Area of Field Conductor (af) :                                               | 20.168 mm <sup>2</sup> |                                                  |                         |
|                                 | Voltage across each field Coll (Ef) :                      | 7.333 V                                                      | Field Current (if) :                                                         | 52.44 amp              |                                                  |                         |
|                                 | Area of Field Conductor (af):<br>20.168 mm <sup>*</sup>    |                                                              | Number of field turns (Tf) :<br>Resistance of Field Winding (Rf): 0.140246 Q | 132                    |                                                  |                         |
|                                 | Field Current (If):<br>52.44 amp                           |                                                              | Copper loss in                                                               | 385.62 watts           |                                                  |                         |
|                                 | Number of field turns (1f)                                 | :132                                                         | each Field Coil (Of) :                                                       |                        |                                                  |                         |
|                                 | Resistance of Field Winding (Rf) : 0.140246 Q              |                                                              | Temperature rise in Field Winding: 19.221 °C                                 |                        |                                                  |                         |

Fig. 3. Output Page

#### VIVA Institute of Technology

## 10th National Conference on Role of Engineers in Nation Building – 2022 (NCRENB-2022)

### **V. CONCLUSION**

Hence, we have designed the project to determine the dimensions and electrical parameters of Synchronous machine efficiently. To analyse the Synchronous machine parameter coding is done in software. This Software is reliable and efficient for Designing Synchronous Machine all parameters will be calculated easily if all the necessary data is available. This method provides faster results and minimizes the errors that are likely to occur when calculated manually therefore providing us with accurate results. This will also reduce physical work and mental strains occurs while calculating required parameters. Using Designing Software will save the time. The mere purpose of the project is to use it as an educational tool.

#### **Acknowledgements**

We shall be failing in our duty, if we will not express our sincere gratitude to all those distinguished personalities with the help of whom we have successfully completed our project. My deep gratitude to Dr. Arun Kumar, PRINCIPAL, VIVA INSTITUTE OF TECHNOLOGY, who always been playing a great role in all round development of the student. My deep gratitude to Prof. Bhushan Save, THE HEAD OF ELECTRICAL DEPARTMENT and our project coordinator Prof Mukesh Kumar Mishra and our project guide Prof. Anoj Kumar Yadav for his valuable guidance, advice and constant aspiration to our work, teaching and non-teaching staff for their kind support,help and assistance, which they extended as and when required.

#### **REFERENCES**

#### **Journal Papers:**

- [1] Ivan Bachev, Lumil Stoyanov, Vladislav Petrov, Emilia Hadjiatanasova-Deleva *"Application of synchronous machine' Models for distance learning purpose"* (IEEE), July 2021.
- [2] Samila Mat Zali, Aznan Ezraie Ariffin Azah Mohamed, Aini Hussain *"Implementation of synchronous machine parameters derivation in MATLAB"* (IEEE), August 2002. F.M.Bruck.
- [3] F.A.Himmelstoss *"Modelling and simulation of a Synchronous Machine"* (IEEE), July 1998.
- [4] R. Kumar *"Basic machine design software"* (IEEE), August 2002.
- [5] Sabyasachi Mohanty "*DART Evolved for Web -A Comparative Study with JavaScript*" (ETCC), January 2014.
- [6] Shandy Boukhary , Eduardo colmenare "*A clean approch to flutter development through the flutter clean architecture package* "(IEEE), December 2019

#### **Books:**

- [7] A. K. Sawhney, *A Course in Electrical Machine Design*
- [8] M. V. Deshpande, *Design and Testing of Electrical Machine*
- [9] Gilad Bracha, *The Dart Programming Language*.
- [10] Dieter Meiller, *Modern App Development with Dart and Flutter 2: A Comprehensive Introduction to Flutter.*
- [11] Martin Sikora, *Dart Essentials*
- [12] Eric Windmill*, Flutter in Action.*
- [13] Marco L. Napoli*, Beginning Flutter: A Hands On Guide to App Development.*